#### Beyond X.509: Token-based Authentication and Authorization with the INDIGO Identity and Access Management Service

Andrea Ceccanti

andrea.ceccanti@cnaf.infn.it

Workshop CCR Rimini, June 12th 2018

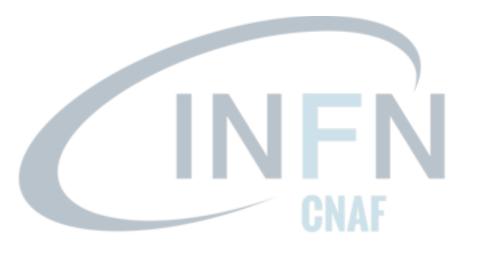

#### INDIGO IAM: main requirements

Provide a central **Identity and Authorization Service** to support scientific computing

- Based on existing and popular standards (do not reinvent the wheel)
- Providing flexible authentication and authorization to integrated services
- Easy to integrate SAML
- Supporting delegation and long-running applications
- Mobile-friendly

IAM developed at INFN CNAF during the <u>INDIGO DataCloud</u> project with a **strong focus on code quality and testing** 

#### INDIGO Identity and Access Management service

**Flexible authentication** support (SAML, X.509, OpenID Connect, username/password, ...)

#### **Account linking**

**Registration service** for moderated and automatic user enrollment

**AUP enforcement** support

**Mobile-friendly** organization management tools

**Easy integration** in off-the-shelf components thanks to OpenID Connect/OAuth

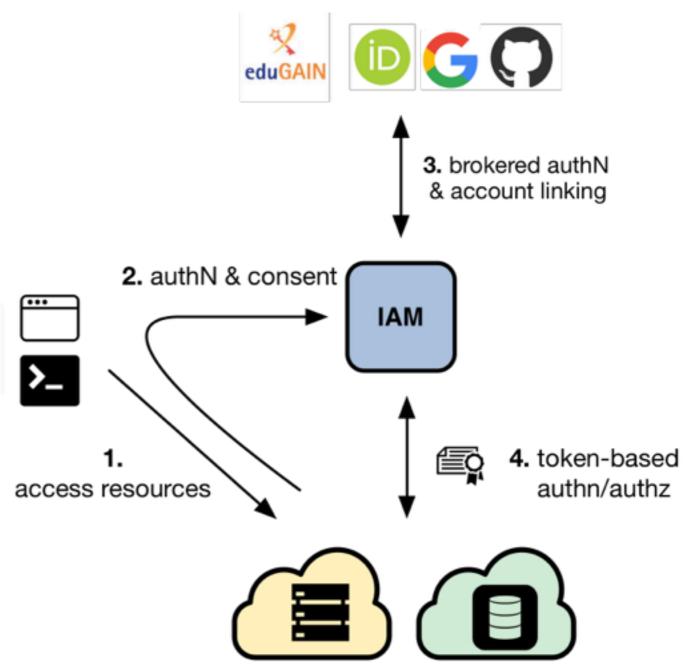

## IAM deployment model

An IAM instance is deployed for a **community** of users sharing resources, the good old **Virtual Organization** (VO) concept.

Client applications and services are integrated with this instance via **standard OAuth/OpenID Connect** mechanisms.

The IAM Web appearance can be customized to include a community logo, AUP and privacy policy document.

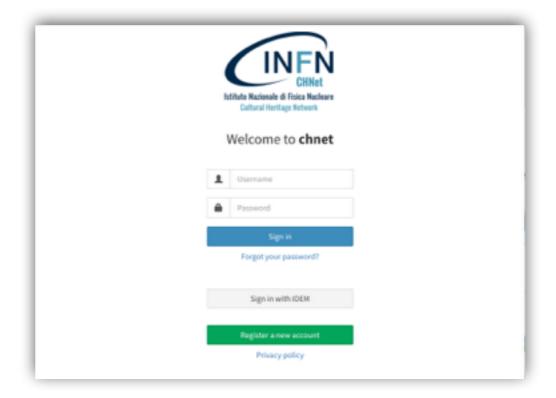

## IAM deployment model

An IAM instance is deployed for a **community** of users sharing resources, the good old **Virtual Organization** (VO) concept.

Client applications and services are integrated with this instance via **standard OAuth/OpenID Connect** mechanisms.

The IAM Web appearance can be customized to include a community logo, AUP and privacy policy document.

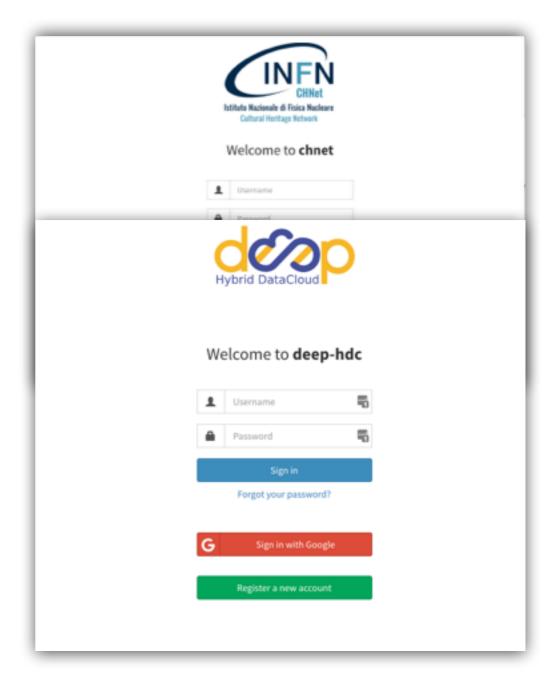

## IAM deployment model

An IAM instance is deployed for a **community** of users sharing resources, the good old **Virtual Organization** (VO) concept.

Client applications and services are integrated with this instance via **standard OAuth/OpenID Connect** mechanisms.

The IAM Web appearance can be customized to include a community logo, AUP and privacy policy document.

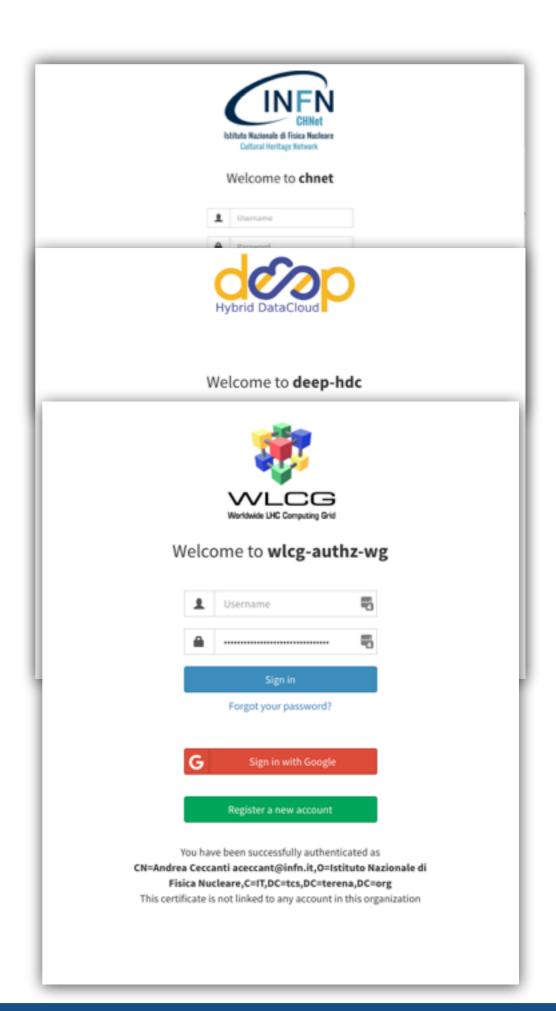

## Flexible authentication & account linking

#### Authentication supported via

- local username/password credentials (created at registration time)
- **SAML** Home institution IdP (e.g., EduGAIN)
- OpenID Connect (Google, Microsoft, Paypal, ORCID)
- X.509 certificates

Users can link any of the supported authentication credentials to their IAM account at registration time or later

To link an external credential/account, the user has to **prove** that he/she owns such account

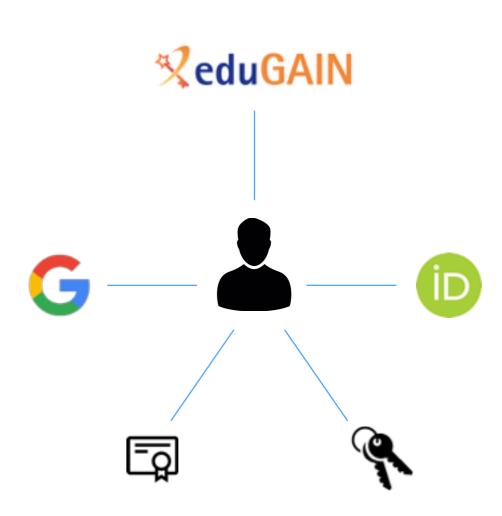

## User enrollment & registration service

#### IAM supports two enrollment flows:

#### Admin-moderated flow

- The applicant fills basic registration information, accepts AUP, proves email ownership
- VO administrators are informed by email and can approve or reject incoming membership requests
- The applicant is informed via email of the administrator decision

#### **Automatic-enrollment** flow

Users authenticated at trusted,
 configurable SAML IdPs are automatically
 on-boarded, without administrator approval

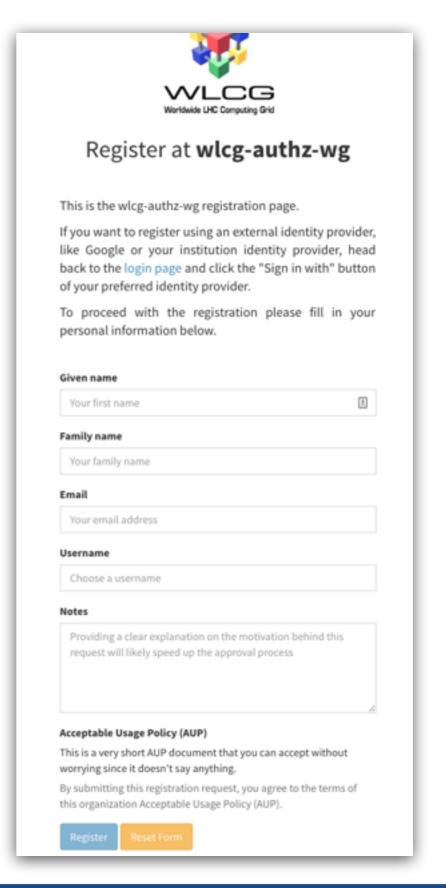

## User enrollment & registration service

#### IAM supports two enrollment flows:

#### Admin-moderated flow

- The applicant fills basic registration information, accepts AUP, proves email ownership
- VO administrators are informed by email and can approve or reject incoming membership requests
- The applicant is informed via email of the administrator decision

#### Automatic-enrollment flow

Users authenticated at trusted,
 configurable SAML IdPs are automatically
 on-boarded, without administrator approval

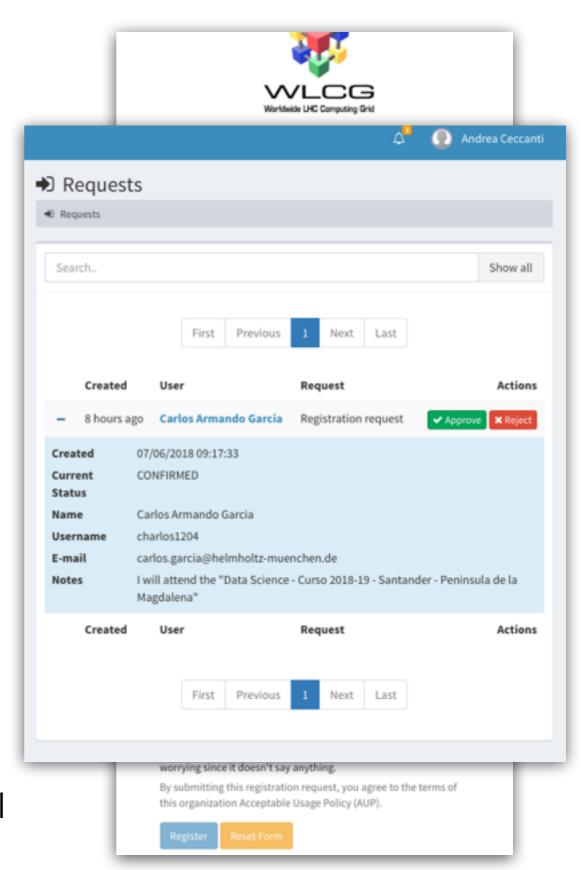

## Management tools

IAM provides a **mobile-friendly** dashboard for:

- User management
- Group management
- Membership request management
- Account linking and personal details editing
- Token management

All management functionality is also exposed by REST APIs

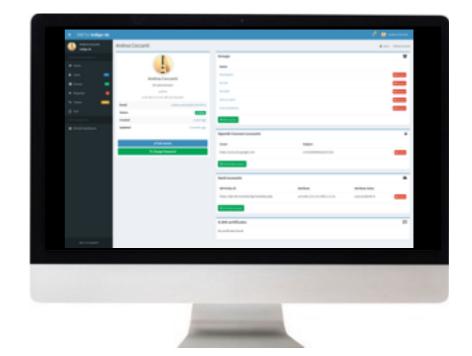

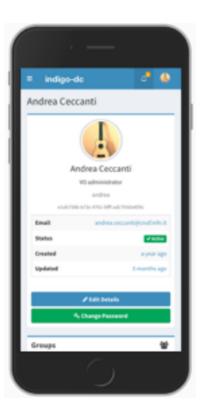

## **AUP enforcement support**

**AUP acceptance**, if enabled, can be configured to be:

- requested once at user registration time
- periodically, with configurable period

User cannot login to the system (and as such be authenticated at authorized at services) unless the **AUP** has been accepted

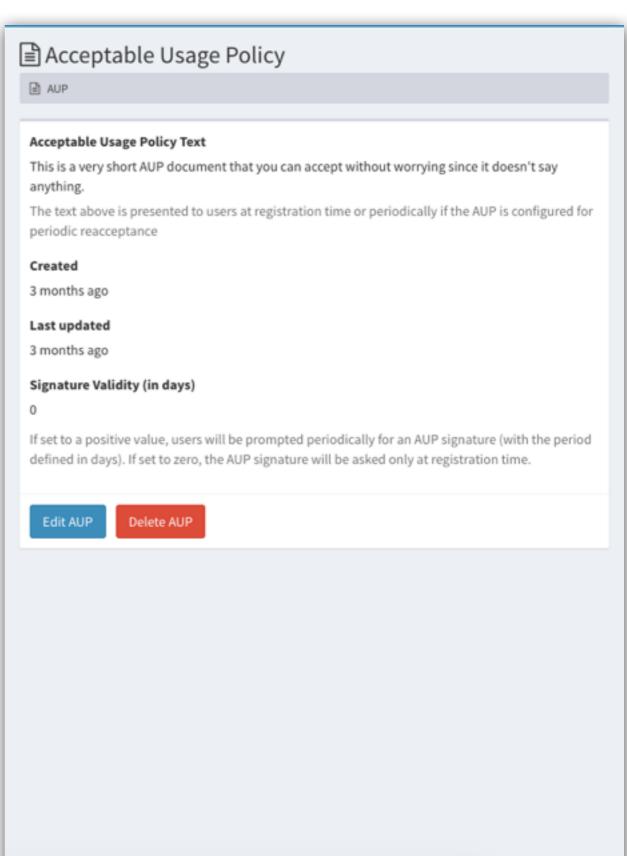

#### Easy integration with services

Standard OAuth/OpenID Connect enable easy integration with off-the-shelf services and libraries.

We have successfully integrated IAM with minimal effort with:

- Openstack
- Atlassian JIRA & Confluence
- Moodle
- Rocketchat
- Grafana
- Kubernetes
- JupyterHub

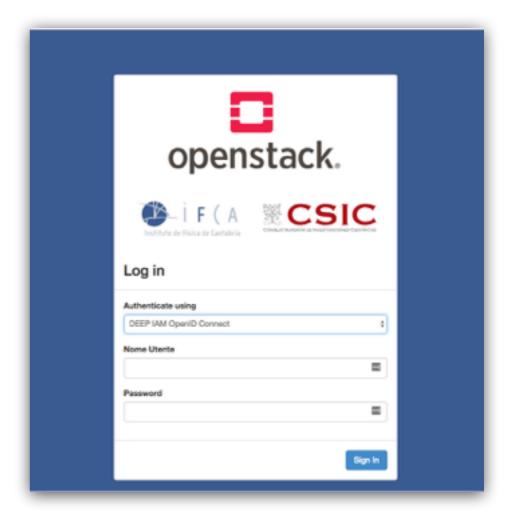

## Easy integration with services

Standard OAuth/OpenID Connect enable easy integration with off-the-shelf services and libraries.

We have successfully integrated IAM with minimal effort with:

- Openstack
- Atlassian JIRA & Confluence
- Moodle
- Rocketchat
- Grafana
- Kubernetes
- JupyterHub

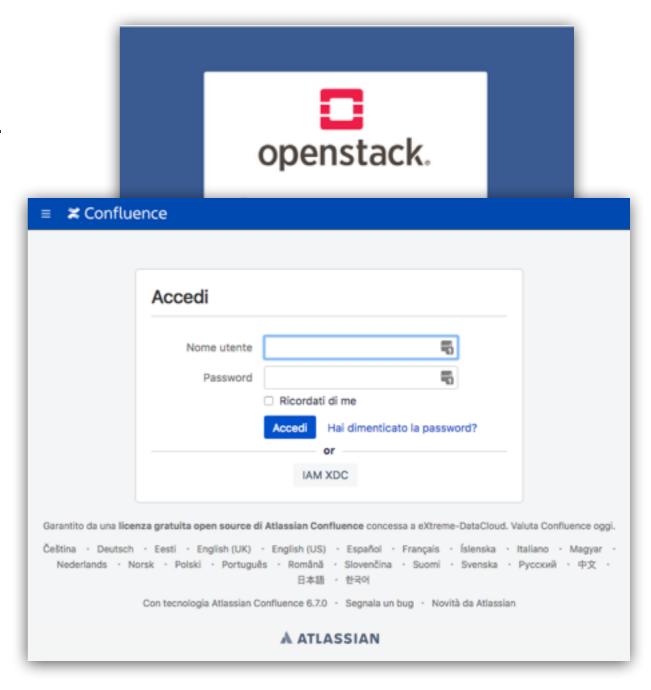

## Easy integration with services

Standard OAuth/OpenID Connect enable easy integration with off-the-shelf services and libraries.

We have successfully integrated IAM with minimal effort with:

- Openstack
- Atlassian JIRA & Confluence
- Moodle
- Rocketchat
- Grafana
- Kubernetes
- JupyterHub

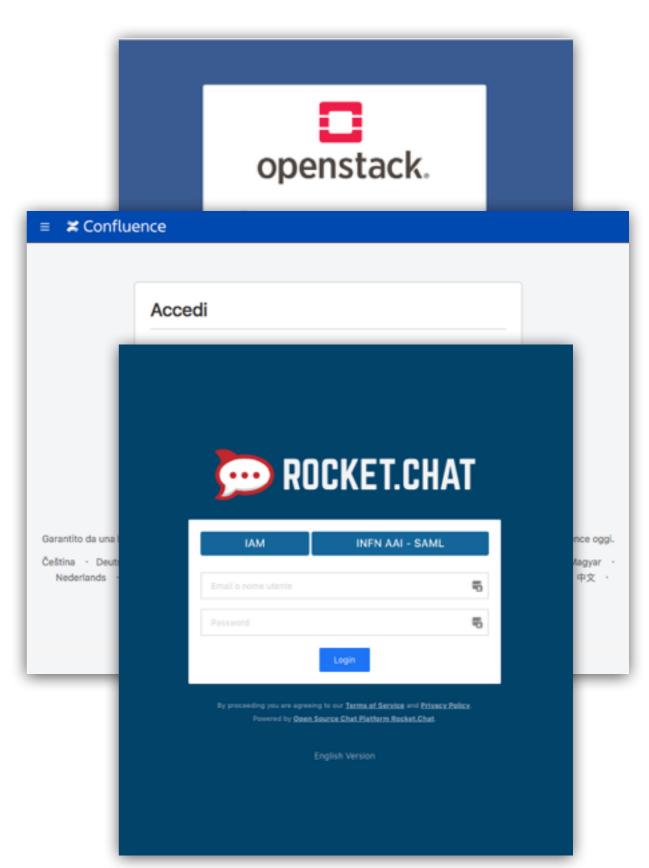

## Demo

## Technical details

## IAM deployment strategies

#### IAM is a **Spring Boot** application

- currently based on the MitreID Connect libraries
- typically deployed behind an NGINX
- stores data in a MariaDB/ MySQL database

#### Horizontally scalable

• all state persisted in the database

# We deploy IAM as a **containerized** service on top of **Kubernetes**

autoscaling, zero downtime rolling updates

#### And provide packages for

• CENTOS 7, UBUNTU 1604

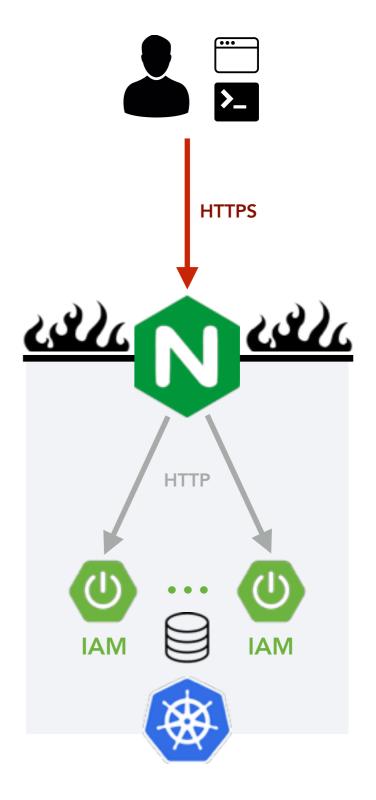

#### Token-based AuthN/AuthZ with OAuth/OIDC

In order to acces resources, a **client** needs an **access token** 

The token is obtained from **IAM** using standard **OAuth/OpenID** Connect flows

Authorization is then performed @ the services leveraging:

- OAuth scopes: authorization lables that can be linked to access token at token creation time
- **Identity attributes**: e.g., Organization name,

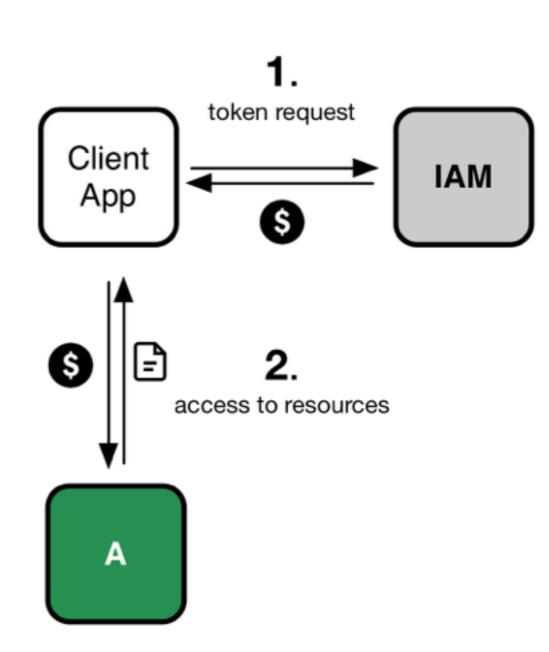

## INDIGO IAM tokens: signed JWTs

#### IAM uses structured, selfcontained access tokens

signed JSON Web Tokens (JWT)

Access tokens provide to applications basic **authorization** information

 IAM can be configured to include selected AuthN info in access tokens

Authentication info about can be obtained via **OAuth token**introspection & **OpenID Connect**userinfo IAM endpoints

```
{
    "sub": "e1eb758b-b73c-4761-bfff-adc793da409c",
    "aud": "iam-client test",
    "iss": "https://iam-test.indigo-datacloud.eu/",
    "exp": 1507726410,
    "iat": 1507722810,
    "jti": "39636fc0-c392-49f9-9781-07c5eda522e3"
}
```

```
"email": "andrea.ceccanti@cnaf.infn.it",
    "email_verified": true,
    "family_name": "Ceccanti",
    "gender": "M",
    "given_name": "Andrea",
    "groups": [
        "kit-ssh",
        "Developers",
        "kit-x509",
        "test.vo-users"
],
    "name": "Andrea Ceccanti",
    "organisation_name": "indigo-dc",
    "picture": "https://avatars3.githubusercontent.com/u/1152853",
    "preferred_username": "andrea",
    "sub": "e1eb758b-b73c-4761-bfff-adc793da409c",
    "updated_at": "Thu Aug 10 09:54:20 CEST 2017"
}
```

## **Software Quality**

# Aim to have >90% unit test coverage on all code:

now 24k LoC, 85.6% branch coverage,
 >800 tests

# **Open**, **test-driven** development process

#### Static analysis tools

SonarCube IAM page

#### Multiple test suites

- Unit tests
- Frontend test suite (based on Selenium and Robot framework)
- Deployment tests (in CI)

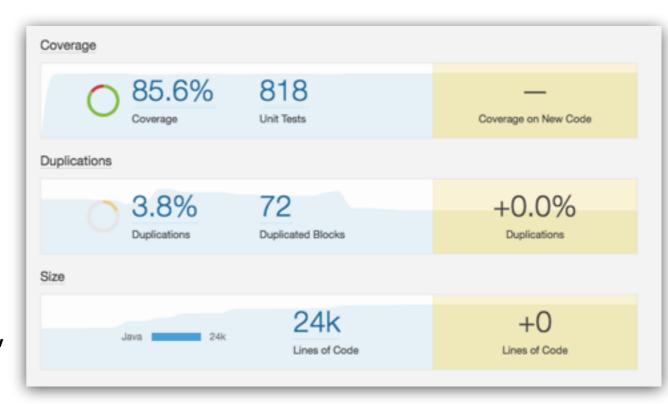

## **Software Quality**

Aim to have >90% unit test coverage on all code:

now 24k LoC, 85.6% branch coverage,
 >800 tests

**Open**, **test-driven** development process

#### Static analysis tools

SonarCube IAM page

#### Multiple test suites

- Unit tests
- Frontend test suite (based on Selenium and Robot framework)
- Deployment tests (in CI)

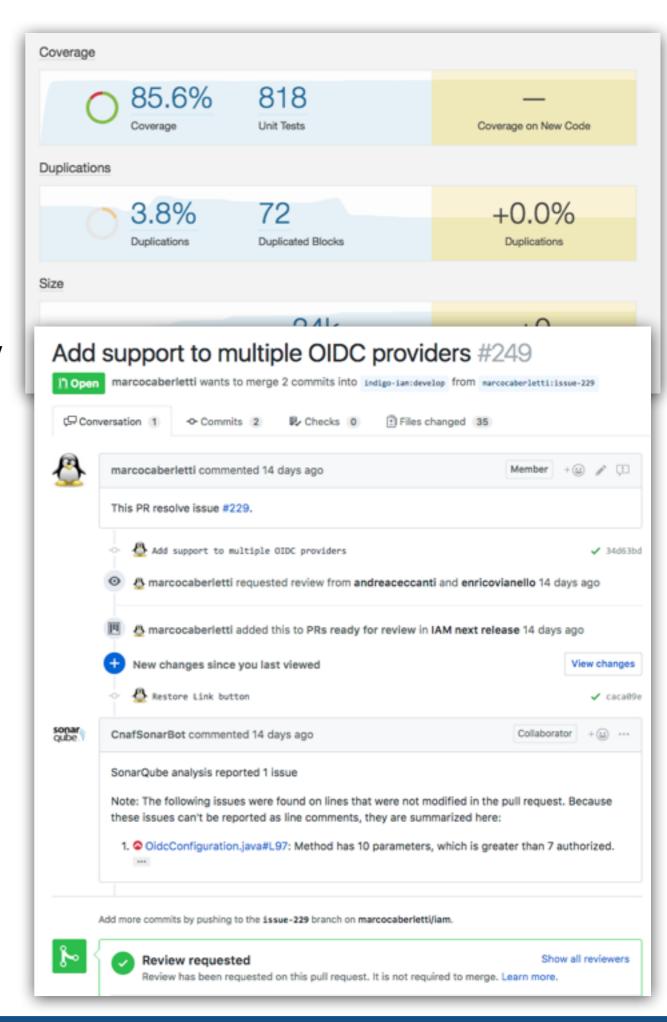

## IAM evolution: porting to Keycloak

IAM 2 (currently in development) will be based on <u>Keycloak</u>

- Powerful RedHat SSO solution
- Vibrant community: > 250 GitHub contributors

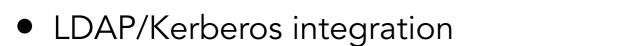

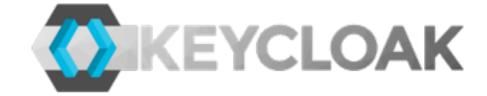

Multi-tenancy

IAM codebase will focus on what not already provided by Keycloak

- registration service
- X.509 and VOMS authentication support

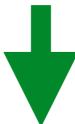

Improved flexibility and sustainability

#### Useful references

IAM @ GitHub: <a href="https://github.com/indigo-iam/iam">https://github.com/indigo-iam/iam</a>

IAM documentation: <a href="https://indigo-iam.github.io/docs">https://indigo-iam.github.io/docs</a>

#### Contacts:

- andrea.ceccanti@cnaf.infn.it
- indigo-aai.slack.com

# Thanks! Questions?